## Candidater sur Sciencesconf

## **Contact**

Votre contact pour toute question en lien avec le site Prix de la monographie et les dossiers de l'appel : [recherche@institutdesameriques.fr](mailto:recherche@institutdesameriques.fr)

Votre contact Sciencesconf si vous avez un problème avec votre identifiant et votre mot de passe : [SciencesConf-support@ccsd.cnrs.fr](mailto:SciencesConf-support@ccsd.cnrs.fr)

- 1. S'inscrire ou se connecter sur Sciencesconf
- Vous avez déjà un compte Sciencesconf : il suffit de vous connecter avec vos identifiant et mot de passe
- Vous n'avez pas de compte Sciencesconf : il suffit d'en créer un en quelques clics : <https://portal.sciencesconf.org/user/createaccount>

Pour information, Sciencesconf et HALSHS utilisent le même compte (si vous avez déjà des identifiants HALSHS, il suffit de les utiliser pour vous connecter sur Sciencesconf).

### 2. Déposer son dossier

Quand vous êtes sur le site sciencesconf, vous vous connectez en haut à droite, là où est écrit "connexion", puis vous entrez votre identifiant et votre mot de passe.

Quand vous êtes connecté.e, vous allez dans "Déposer mon dossier"

# Prix de la monographie 2024 **Mustitut des<br>Mamériques**

L Ida Recherche -

### **NAVIGATION** Accueil

Soutien au lauréat.e

Calendrier de l'appel

Institutions membres de l'IdA

Composition du dossier de candidature

Appel monographie 2024

Déposer mon dossier

**ESPACE CONNECTÉ** 

Guide d'utilisation Sciencesconf

### APPEL PRIX DE LA MONOGRAPHIE 2024

Dans le cadre de sa politique de valorisation de la recherche sur les Amériques,<br>l'Institut des Amériques lance un appel à candidatures pour le Prix de la<br>monographie sur les Amériques 2024 : il vise un ouvrage original, r seul auteur, à l'exclusion des ouvrages issus de thèse de doctorat, mais incluant les<br>versions publiées (ou en cours de publication) d'inédits d'habilitation à diriger les recherches (HDR).

Il récompense un ouvrage récent (monographie de recherche originale) réalisé par<br>un.e enseignant.e chercheur.e ou chercheur.e appartenant à un établissement membre du réseau de l'Institut des Amériques. Seuls peuvent concourir les ouvrages rédigés par un e seul e auteur e. Les thèses (ou monographies tirées d'une thèse de doctorat) et les volumes collectifs ne sont pas éligibles. Les ouvrages soumis ne se coctorary et les volumes collectins ne sont pas eligibles. Les ouvrages soums ne se substantielle par exemple) ne seront pas pris en compte.

Le prix concerne toutes les disciplines des humanités et des sciences humaines es. L'ouvrage peut être rédigé dans l'une des quatre langues principales des Amériques (français, anglais, espagnol, portugais).

Le jury est composé à parité de :

#### APPEL COMPLET ET DATE LIMITE

Date limite de candidature : 10 janvier 2024 à 18

Retrouvez l'appel complet sur le<br>site Internet de l'IdA

Vous devez ensuite mettre le titre, la langue d'écriture de l'ouvrage, la date de production du texte et passer à l'étape suivante.

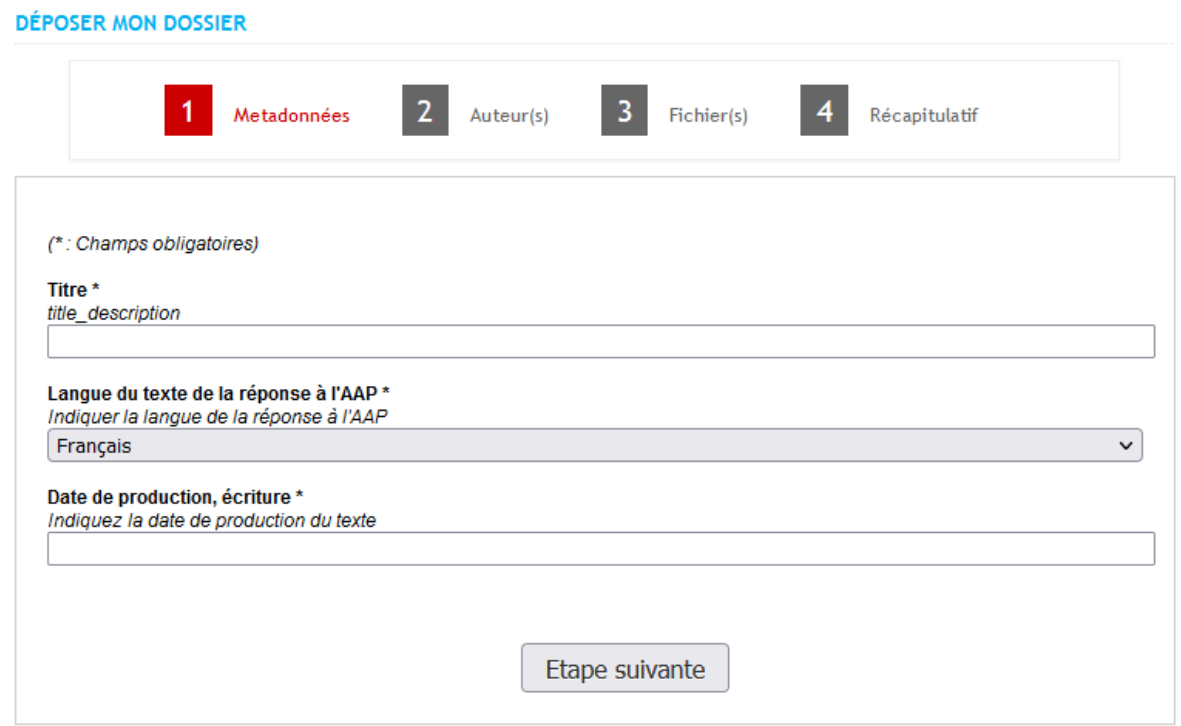

Dans la partie auteur(s), cliquez sur "**Ajouter une affiliation**" et remplissez la fiche avec les coordonnées de l'établissement membre de l'IdA et celles du laboratoire s'il y a lieu (séparément) et passez à l'étape suivante.

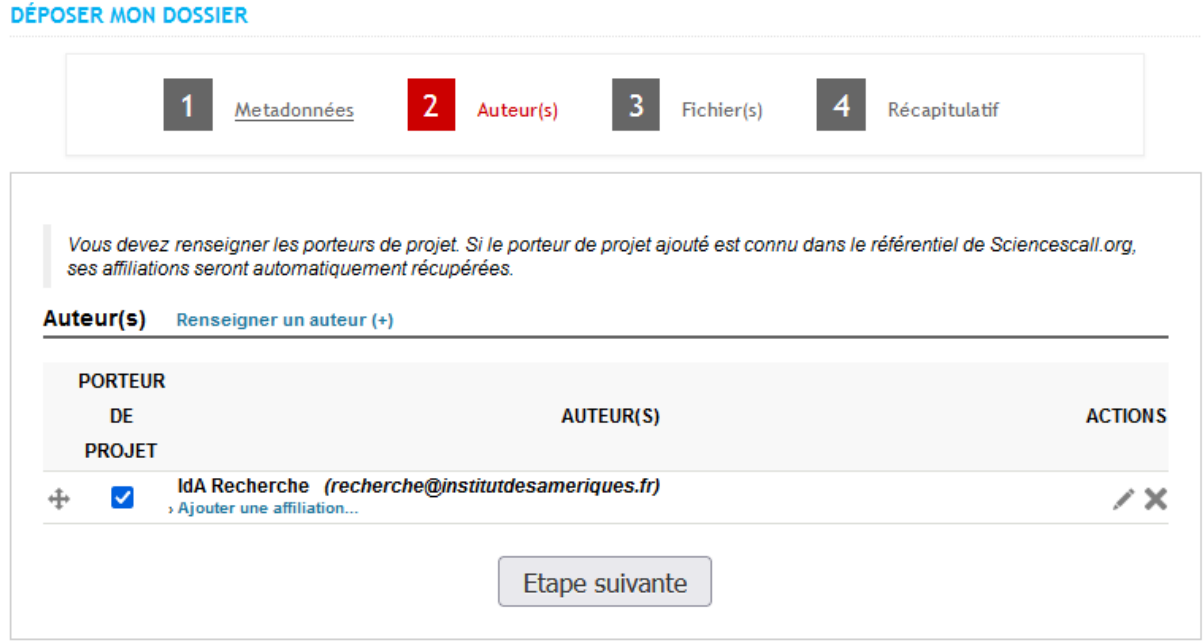

Exemple de fiche remplie

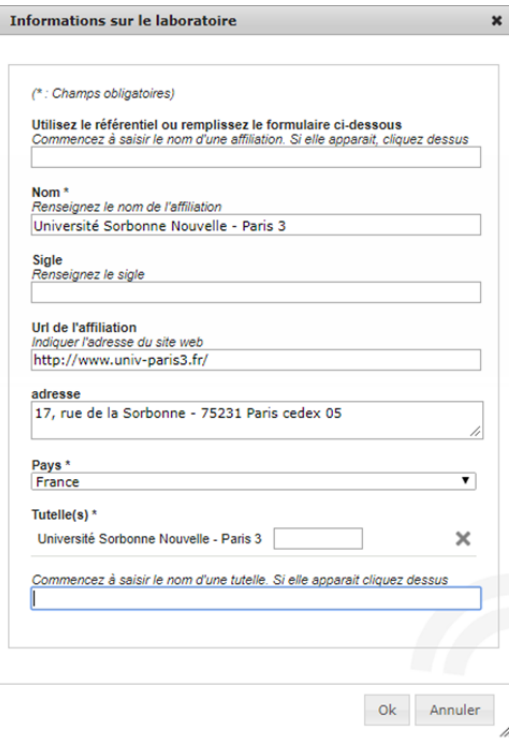

Dans la partie fichier(s), allez sur **résumé**, puis choisissez le fichier principal (document en format pdf non protégé), avant d'appuyer sur « transférer ».

Dans les données supplémentaires, mettez la fiche de renseignements au format Word (disponible sur le site et à télécharger) puis cliquez sur « transférer ».

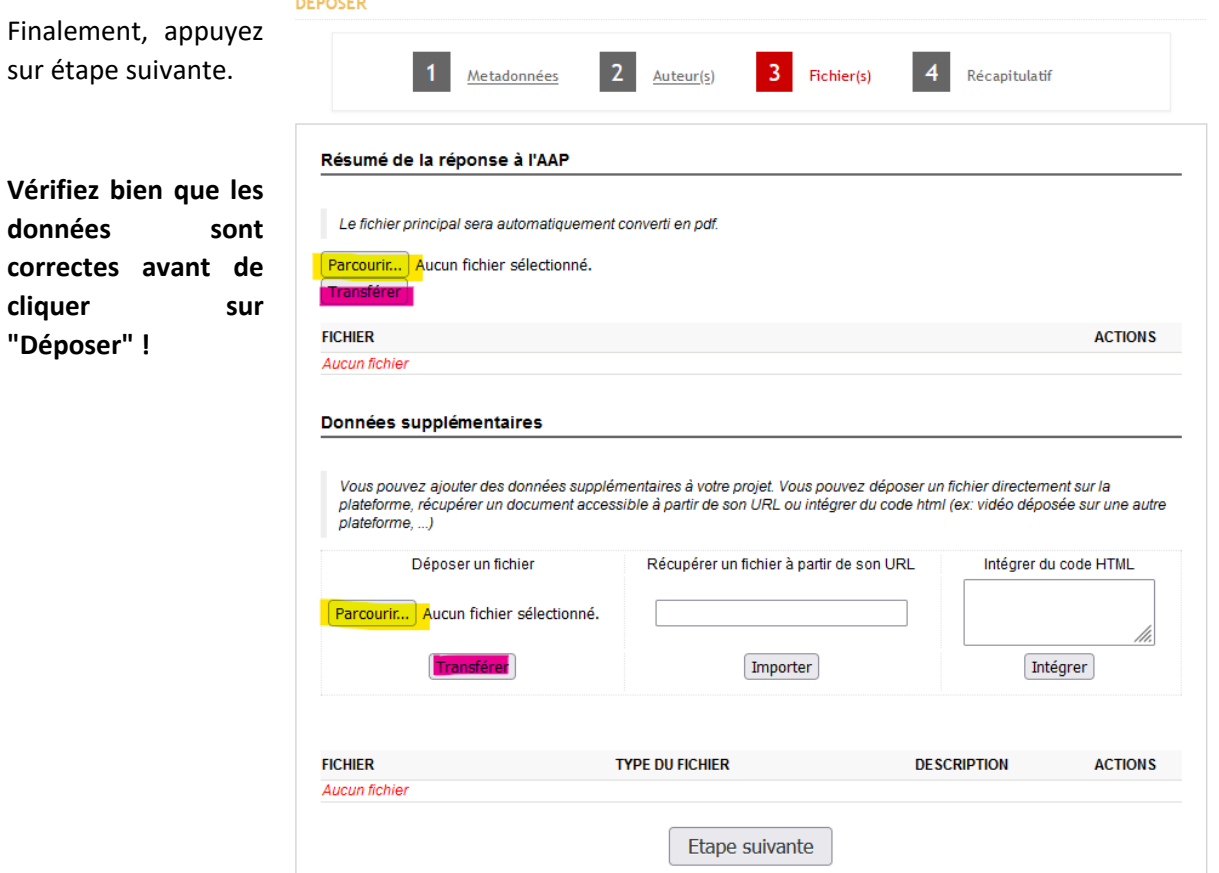